Researcher Wise Seminar Series

# **Journals**

Friday, 26 August 2016

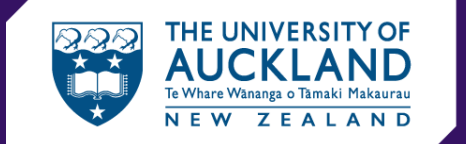

**ENGINEERING** 

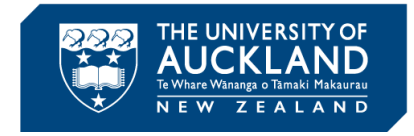

# **Why publish?**

- Dissemination is an essential part of research
- Pride in your work
- Career: "Publish or perish"
- And now, with the rise of predatory journals…… "Publish *and* perish"

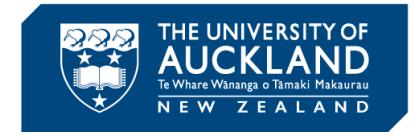

#### **Journals**

- When I was a boy...
	- Journals by subscription: reader pays
	- Peer review
- Then came Open Access...
	- Author pays
	- Wider and faster dissemination
- And now, predatory journals…
	- For profit: author pays no paper, no \$\$\$\$
	- "<del>Peer review</del>" becomes "Peer at"
	- Little or no quality control or review

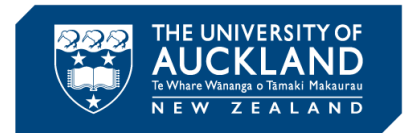

**ENGINE** 

# **Characteristics of predatory journals**

- Open access
- For profit: author pays (going rate often \$US 100)
- Rapid review, acceptance and appearance
- **Spam, unsolicited emails**
- **Lack of transparency**
- Not professional (emails, web site etc etc)
- Happy to publish rubbish: little or no quality control
- They attract the "naïve, unscrupulous and desperate"
- **Beware!**

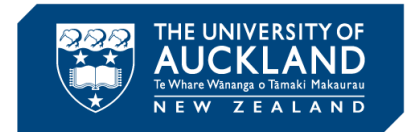

# **Opportunity!**

- Email from welcomebackwinners@gmail.com; on behalf of \*Jeff Edwards [howellree@gmail.com](mailto:howellree@gmail.com)
- "Good Morning I am Jeff I contacted you concerning the fund \$ 5.2 Million dollars deposited in a bank here by my late client who bear the same name with you. Please contact for more details Thanks You, Jeff Edwards"

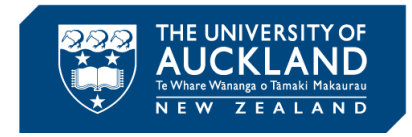

### **Opportunity!**

*WE PROVIDE HARD COPY OF THE JOURNAL BOOK & HARD COPY OF "Certificate of Publication"*

*IJETR JOURNAL's IMPACT FACTOR: 0.997*

#### *International Journal of Emerging Technology & Research (IJETR).*

*Call for Paper: Volume.3, Issue.4 (JULY-AUG, 2016)*

*[www.ijetr.org](http://www.ijetr.org/)*

*Submit your Manuscript/Paper: <http://ijetr.org/index.php?p=submit> OR You can mail your paper to [editor@ijetr.org](mailto:editor@ijetr.org) / [editor.ijetr@gmail.com](mailto:editor.ijetr@gmail.com)*

*IMPORTANT DATES:-*

*Acceptance Notification: within 2 days after paper submission*

*Publication of Paper: Immediately after author completes registration process. To see our past publication please click below link <http://ijetr.org/index.php?p=oi>*

#### *Processing Fees: Rs.2, 500/- for Indian & USD 100 for other country.*

*Kindly forward this e-mail to your Friends / Students/ Colleagues / Associates and Fellow Researchers who may be benefited out of this.*

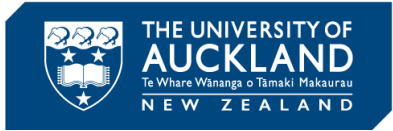

# But what's wrong with **publishing in these journals? publishing these journals?**

**"A man is known by the company he keeps"** (Aesop)

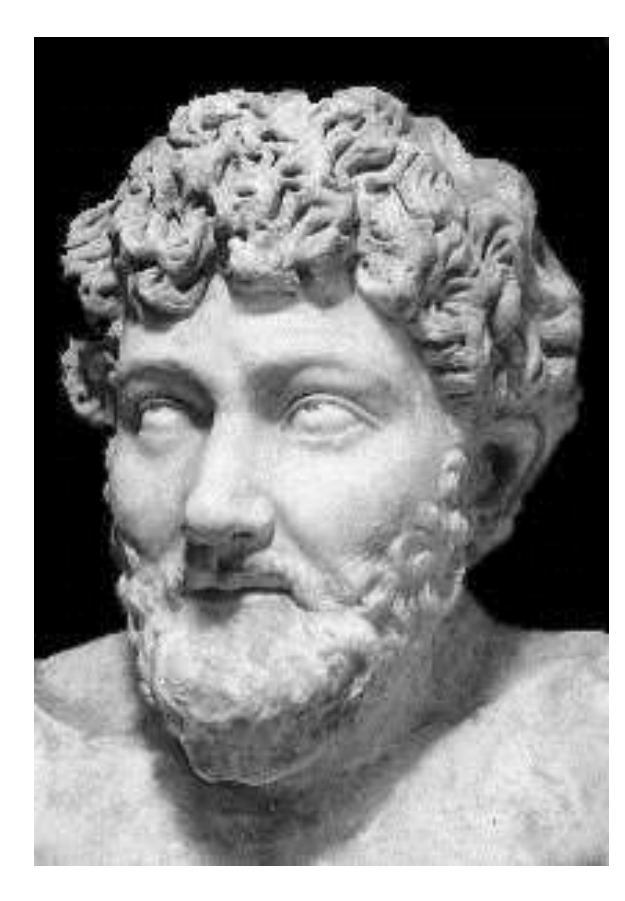

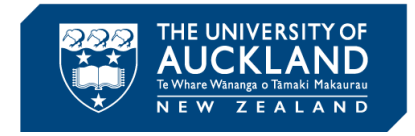

#### **Ike Antkare**

- Ike wrote 102 papers, most in 2009
- 1 with multiple *other* authors cited (for the web-bots to find), the rest only citing *his own* papers – all 100-odd
- Google Scholar *h*-index of 94
	- **Higher than Einstein**
	- Papers "written" through Scigen ([https://pdos.csail.mit.edu/archive/scigen/\)](https://pdos.csail.mit.edu/archive/scigen/)
	- All papers total nonsense

https://hal.inria.fr/hal-00713564/document

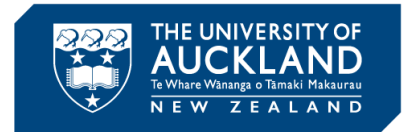

### **Typical reference list…**

[14] Ike Antkare. Constructing digital-to-analog converters and lambda calculus using Die. In Proceedings of OOPSLA, June 2009. [15] Ike Antkare. Constructing web browsers and the producer-consumer problem using Carob. In Proceedings of the USENIX Security Conference, March 2009.

[16] Ike Antkare. A construction of write-back caches with Nave. Technical Report 48-292, CMU, November 2009.

[17] Ike Antkare. Contrasting Moore's Law and gigabit switches using Beg. Journal of Heterogeneous, Heterogeneous Theory, 36:20–24, February 2009.

[18] Ike Antkare. Contrasting public-private key pairs and Smalltalk using Snuff. In Proceedings of FPCA, February 2009.

[19] Ike Antkare. Contrasting reinforcement learning and gigabit switches. Journal of Bayesian Symmetries, 4:73– 95, July 2009.

[20] Ike Antkare. Controlling Boolean logic and DHCP. Journal of Probabilistic, Symbiotic Theory, 75:152–196, November 2009.

[21] Ike Antkare. Controlling telephony using unstable algorithms. Technical Report 84-193-652, IBM Research, February 2009.

[22] Ike Antkare. Deconstructing Byzantine fault tolerance with MOE. In Proceedings of the Conference on Signed, Electronic Algorithms, November 2009.

[23] Ike Antkare. Deconstructing checksums with rip. In Proceedings of the Workshop on Knowledge-Base, Random Communication, September 2009.

[24] Ike Antkare. Deconstructing DHCP with Glama. In Proceedings of VLDB, May 2009.

[25] Ike Antkare. Deconstructing RAID using Shern. In Proceedings of the Conference on Scalable, Embedded Con- figurations, April 2009.

[26] Ike Antkare. Deconstructing systems using NyeInsurer. In Proceedings of FOCS, July 2009.

[27] Ike Antkare. Decoupling context-free grammar from gigabit switches in Boolean logic. In Proceedings of WMSCI, November 2009.

[28] Ike Antkare. Decoupling digital-to-analog converters from interrupts in hash tables. Journal of Homogeneous, Concurrent Theory, 90:77–96, October 2009.

[29] Ike Antkare. Decoupling e-business from virtual machines in public-private key pairs. In Proceedings of FPCA, November 2009.

[30] Ike Antkare. Decoupling extreme programming from Moore's Law in the World Wide Web. Journal of Psychoacoustic Symmetries, 3:1–12, September 2009.

[31] Ike Antkare. Decoupling object-oriented languages from web browsers in congestion control. Technical Report 8483, UCSD, September 2009.

…

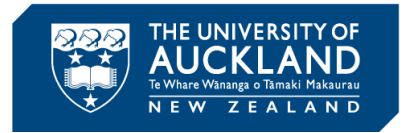

### **Total rubbish is good enough for some**

International Journal of Advanced Computer Technology (Online)

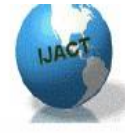

http://www.ijact.org

Email:editor@ijact.org,submit\_ijact@yahoo.in

TITLE: Get me off Your F\*\*\*ing Mailing List **AUTHOR: David Mazi** eres and Eddie Kohler

Your manuscript has been accepted with minor changes for publication in the *International* Journal of Advanced Computer Technology (IJACT).

Originally a response to a spamming conference email, the paper was later submitted to this journal.

Rated as "excellent" by the journal's peer-review process and accepted for publication

<http://www.scs.stanford.edu/~dm/home/papers/remove.pdf>

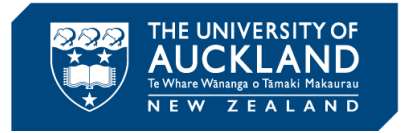

### **OK, but how can I tell?**

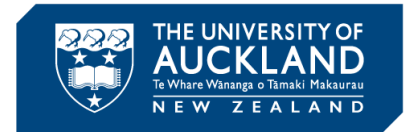

### **The black-list – avoid!**

- **Beall's list** 
	- …of publishers
	- … of stand-alone journals
- See <https://scholarlyoa.com/> <https://scholarlyoa.com/publishers/> <https://scholarlyoa.com/individual-journals/>

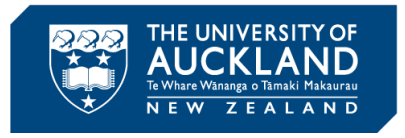

## **The white-list – should be OK**

- Journals by subscription: reader pays
- Open access:
	- Publisher a member of Open Access Scholarly Publishers Association <http://oaspa.org/>
	- Journal listed in the Directory of Open Access Journals <https://doaj.org/>

#### Long established journals

- Professional Institutions (IEEE, ASME etc)
- Publishers (Elsevier, Springer etc)
- Check on Web of Science, Incites etc
- Ask these questions:
	- In which journals do the landmark papers appear?
	- The papers I cite: in which journals do they appear?

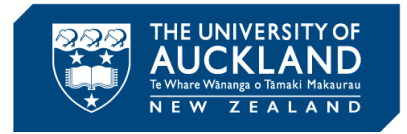

### **Shades of grey – warning signs**

- Be careful, and if in doubt, avoid.
- Do your research
	- Impact factor
	- **Journal indexes**
	- **Ask colleagues, supervisor etc**
	- See references

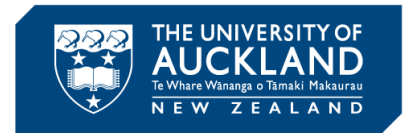

### **References/sources/guides**

#### **Genera[l](https://en.wikipedia.org/wiki/Predatory_open_access_publishing)**

[https://en.wikipedia.org/wiki/Predatory\\_open\\_access\\_publishing](https://en.wikipedia.org/wiki/Predatory_open_access_publishing)

UoA Open Access webguide: [http://www.library.auckland.ac.nz/guides/open-access#=2&choosing-an-open-access-journal](https://mail.auckland.ac.nz/owa/redir.aspx?SURL=SXNWRRXGtVANrw9ww7t5DrEjkhEIwukBJfT6Op-NJ9gLlqZkL8nTCGgAdAB0AHAAOgAvAC8AdwB3AHcALgBsAGkAYgByAGEAcgB5AC4AYQB1AGMAawBsAGEAbgBkAC4AYQBjAC4AbgB6AC8AZwB1AGkAZABlAHMALwBvAHAAZQBuAC0AYQBjAGMAZQBzAHMAIwA9ADIAJgBjAGgAbwBvAHMAaQBuAGcALQBhAG4ALQBvAHAAZQBuAC0AYQBjAGMAZQBzAHMALQBqAG8AdQByAG4AYQBsAA..&URL=http://www.library.auckland.ac.nz/guides/open-access#%3d2%26choosing-an-open-access-journal)

#### **Open access journals: the white list – should be OK**

Publisher is a member of *Open Access Scholarly Publishers Association* <http://oaspa.org/> Journal is listed in the *Directory of Open Access Journals* <https://doaj.org/>

#### **Journal citation reports (ISI Journal Citations Reports)**

Available through UoA Lib portal <http://www.library.auckland.ac.nz/databases/> Check them out at the Web of Science. Click Journal Citation Reports for an individual journal, journals in an area etc These are OK:<http://ipscience.thomsonreuters.com/> and [https://jcr.incites.thomsonreuters.com](https://jcr.incites.thomsonreuters.com/) **\*\*\* Not this one! Its counterfeit… <http://isi-thomsonreuters.com/main>**

#### **Beall's site: the black list - avoid**

Beall's web site:<https://scholarlyoa.com/>

Beall's list of publishers: <https://scholarlyoa.com/publishers/>

Stand-alone journals: <https://scholarlyoa.com/individual-journals/>

Beall's criteria: <https://scholarlyoa.com/2012/08/04/criteria-for-determining-predatory-open-access-publishers/>

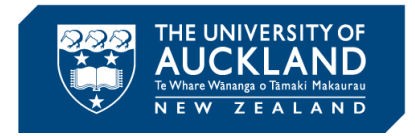

### **"But it has an Impact Factor/is Indexed"**

- Predatory metrics! The journals pay for inclusion.
- <https://scholarlyoa.com/other-pages/misleading-metrics/> has about 50 of them:

[AE Global Index](http://aeglobalindex.com/) [Advanced Science Index](http://journal-index.org/index.php/asi) **[African Quality Centre for Journals](http://aqcj.org/index.html)** [American Standards for Journals and Research](http://www.journal-metrics.com/index.php) (ASJR) معامل التأثير العربي = <u>Arab Impact Factor</u> **[CiteFactor](http://www.citefactor.org/)** 

…

…

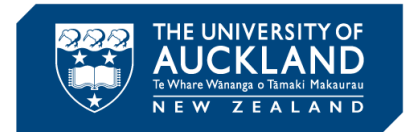

### **"But its on Google Scholar"**

 Google Scholar does not screen for quality and indexes predatory journals

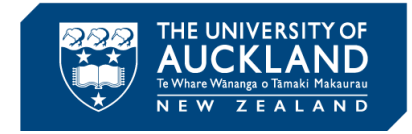

#### **Summary**

- On the black-list?
- On the white list?
- **If in doubt, avoid.**

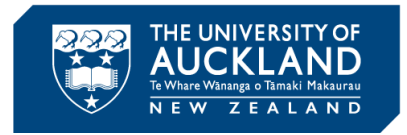

## **Characteristics of predatory journals**

- Open access
- For profit: author pays (going rate often \$US 100)
- Rapid review, acceptance and appearance
- **Spam, unsolicited emails**
- **Lack of transparency**
- Smells unprofessional
- Happy to publish rubbish: little or no quality control

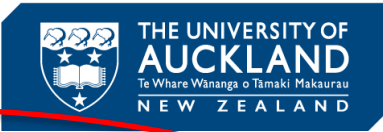

#### **Opportunity!**

**COPY OF THE JOURNAL BOOK & HARD COPY OF "Certificate of Publication"** 

*IJETR JOURNAL's IMPACT FACTOR: 0.997*

#### *International Journal of Emerging Technology & Research (IJETR).*

*nline) : 2347 - 5900 N(Print) : 2347 – 6079 Call for Paper: Volume.3, Issue.4 (JULY-AUG, 2016)*

*[www.ijetr.org](http://www.ijetr.org/)*

*Submit your Manuscript/Paper: <http://ijetr.org/index.php?p=submit> OR*

*You can mail your paper to [editor@ijetr.org](mailto:editor@ijetr.org) / [editor.ijetr@gmail.com](mailto:editor.ijetr@gmail.com)*

*IMPORTANT DATES:-*

*Acceptance Notification: within 2 days after paper submission*

*Publication of Paper: Immediately after author completes registration process. To see our past publication please click below link*

*<http://ijetr.org/index.php?p=oi>*

*Processing Fees: Rs.2, 500/- for Indian & USD 100 for other country.*

*Kindly forward this e-mail to your Friends / Students/ Colleagues / Associates and Fellow Researchers who may be benefited out of this.*